## Hannah Johnston

## Completed **Original**

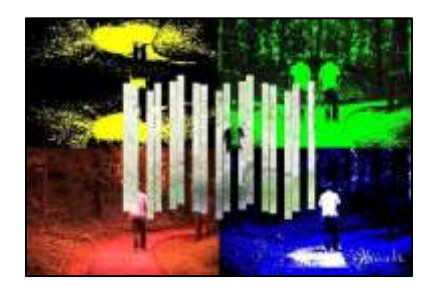

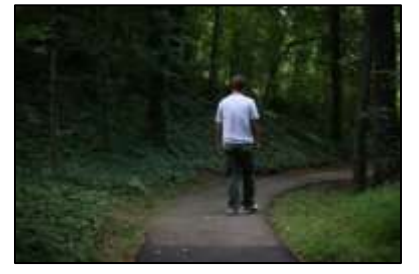

#Hannah Johnston October 21 2021

```
def collage ():
 setMediaPath()
pic1 = makePicture(getMediaPath("IMG_9947.JPG"))
pic2 = makePicture(getMediaPath("IMG_9947.JPG"))
pic3 = makePicture(getMediaPath("IMG_9947.JPG"))
pic4 = makePicture(getMediaPath("IMG_9947.JPG"))
pic5 = makePicture(getMediaPath("IMG_9947.JPG"))
pic6 = makePicture(getMediaPath("IMG_9947.JPG"))
pic7 = makePicture(getMediaPath("IMG_9947.JPG"))
canvas = makeEmptyPicture(getWidth(pic1) * 2 , getHeight(pic1) * 2)
sig = makePicture(getMediaPath("sig.jpg"))
hw = qetWidth(pic1)/2hv = qetHeight(pic1)/2# this is the original picture
copy(pic3, canvas, getWidth(pic3),0)
lighten(pic3)
mirrorrl(pic3)
chromaSig3(pic3, canvas, getWidth(pic3),0)
lighten(pic4)
posterize(pic4)
copy(pic4, canvas, getWidth(pic4), getHeight(pic4))
morered(pic5, 4)
copy(pic5, canvas, 0, getHeight(pic5)) 
darken(pic6)
darken(pic6)
darken(pic6)
darken(pic6)
darken(pic6)
darken(pic6)
darken(pic6)
copy(pic6, canvas, 0,0)
mirrorbt(pic7)
chromaSig4(pic7, canvas, 0,0)
```

```
lighten(pic2)
 negative(pic2)
 lighten(pic1)
 copyslice(pic2, 0, 20, canvas, hw, hv)
copyslice(pic2, 21, 40, canvas, hw + 21, hv + 5)
copyslice(pic2, 61, 80, canvas, hw + 61, hv + 20)
copyslice(pic2, 81, 100, canvas, hw + 81, hv)
 copyslice(pic2, 121, 140, canvas, hw + 121, hv -
copyslice(pic2, 141, 160, canvas, hw + 141, hv - 20)
 copyslice(pic2, 181, 200, canvas, hw + 181, hv)
copyslice(pic2, 201, 220, canvas, hw + 201, hv + 5)
copyslice(pic2, 241, 260, canvas, hw + 241, hv + 20)
copyslice(pic2, 261, 280, canvas, hw + 261, hv)
copyslice(pic2, 301, 320, canvas, hw + 301, hv - 5)
copyslice(pic2, 321, 340, canvas, hw + 321, hv - 20)
copyslice(pic2, 361, 380, canvas, hw + 361, hv)
copyslice(pic2, 381, 400, canvas, hw + 381, hv + 5)
copyslice(pic2, 421, 440, canvas, hw + 421, hv + 20)
copyslice(pic2, 441, 460, canvas, hw + 441, hv)
copyslice(pic2, 481, 500, canvas, hw + 481, hv - 5)
copyslice(pic2, 501, getWidth(pic2), canvas, hw + 501, hv - 20)
chromaSig5(sig, canvas, getWidth(pic1) * 2 - 150, getHeight(pic1) * 2 - 98)
 save(canvas)
 show(canvas)
def save(canvas):
 file = r"done.jpg"writePictureTo(canvas, file)
def morered(pic, factor):
 for p in getPixels(pic):
  value=getRed(p)
   setRed(p, value * factor)
def posterize(picture):
 for pixel in getPixels(picture):
   rval = getRed(pixel)
  bval = getBlue(pixel)
   gval = getGreen(pixel)
  lumi = (rval + bval + gval)/3if lumi < 60:
    setColor (pixel, black)
  elif lumi > 130:
   setColor (pixel,white)
  else:
    setColor (pixel, blue)
def negative(pic):
 for ep in getPixels(pic):
  r = \text{getRed}(\text{ep})b = qetBlue(ep)q = qetGreen(ep)neg = makeColor (255 - r, 255 - b, 255 - g) setColor(ep,neg)
def darken(pic):
 for each pixel in getPixels(pic):
```

```
 color = getColor(each_pixel)
  color = makeDarker(color)
 setColor(each pixel, color)
def lighten(pic):
 for eachpx in getPixels(pic):
 color = getColor(eachpx) color = makeLighter(color)
  setColor(eachpx, color)
def chromaSig(pic, target, targetx, targety):
for x in range(0, getWidth(pic)):
   for y in range(0, getHeight(pic)):
  px = getFixed(pic, x, y)color(px)targ = getPixel(target, x + \text{target}, y + \text{target}y)
   if distance (black, color) > 120:
    setColor(targ, red)
def chromaSig2(pic, target, targetx, targety):
 for x in range(0, getWidth(pic)):
   for y in range(0, getHeight(pic)):
  px = getpixel(pic, x, y)color(px)targ = getPixel(target, x + \text{target}, y + \text{target}y)
   if distance (black, color) > 120:
    setColor(targ, blue)
def chromaSig3(pic, target, targetx, targety):
 for x in range(0, getWidth(pic)):
   for y in range(0, getHeight(pic)):
  px = getpixel(pic, x, y)color(px)targ = getPixel(target, x + \text{target}, y + \text{target}y)
   if distance (black, color) > 120:
     setColor(targ, green)
def chromaSig4(pic, target, targetx, targety):
 for x in range(0, getWidth(pic)):
   for y in range(0, getHeight(pic)):
  px = getPixel(pic, x, y)color(px) = qetColor(px)targ = getPixel(target, x + \text{target}, y + \text{target})
    if distance (black, color) > 120:
     setColor(targ, yellow)
def chromaSig5(pic, target, targetx, targety):
 for x in range(0, getWidth(pic)):
   for y in range(0, getHeight(pic)):
  px = getFixed(pic, x, y)color(px)targ = getPixel(target, x + \text{target}, y + \text{target}y)
   if distance (black, color) < 120:
    setColor(targ, white)
def copy(pic, target, targx, targy):
targetx = targetfor x in range(getWidth(pic)):
  targety = targy
   for y in range(getHeight(pic)):
```

```
pixel = getFixed (pic, x, y)
    tx = getPixel(target, targetx, targety)
  setColor(tx, getColor(pixel))
  targety = targety + 1targetx = targetx + 1def mirrorrl(picture):
width = getWidth(picture)
half = width / 2for y in range(0,getHeight(picture)):
 for x in range(0,half):
  left = getFixed(pixture, x, y)right = getPixel(picture, width - x - 1, y)
   color = getColor(right)
   setColor(left, color)
def mirrorbt(picture):
height = getHeight(pixture)half = height /2for x in range(0,getWidth(picture)):
 for y in range(0, half):
  top = getFixed(picture, x, y)bottom = getPixel(picture, x, height - y - 1)
   color = getColor(bottom)
   setColor(top, color)
def scale(src, canvas, factor):
sourcex = 0for targetx in range(0, int(getWidth(src) * factor)):
 sourcey = 0 for targety in range(0, int(getHeight(src) * factor)):
  color = qetColor(qetFixed(src, int(source), int(source)))setColor(getPixel(canvas, targetx, targety), color)
   sourcey = sourcey + 1.0 / factor
  sourcex = sourcex + 1.0 / factor
def copyslice(pic, start, end, target, targx, targy):
targetx = targetfor x in range(start, end):
  targety = targy
   for y in range(getHeight(pic)):
  pixel = getFixed(pic, x, y)tx = getpixel(target, target, target)setColor(tx, getColor(pixel))
  targety = targety + 1targetx = targetx + 1
```

```
collage()
```